## 07 – Ordenação em Memória Interna (parte 2) quicksort SCC201/501 - Introdução à Ciência de Computação II

Prof. Moacir Ponti Jr. <www.icmc.usp.br/~moacir>

Instituto de Ciências Matemáticas e de Computação - USP

2010/2

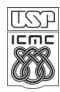

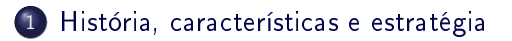

### 2 [Algoritmo](#page-5-0)

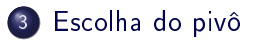

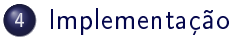

- [Listas ligadas](#page-17-0)
- [Arranjos](#page-18-0)
- [Código-fonte](#page-21-0)

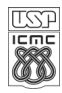

### História

- Quicksort é um algoritmo recursivo atribuído a Sir Charles Antony Richard Hoare,
- C.A.R. Hoare nasceu em Colombo no Ceilão (hoje Sri Lanka), de pais britânicos.

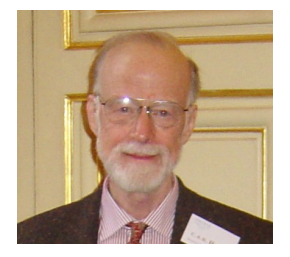

- Graduou-se na Universidade de Oxford em 1956.
- Estudou tradução computacional de linguagens humanas em visita à Universidade de Moscou, URSS.
	- durante os estudos, foi preciso realizar a ordenação de palavras a serem traduzidas.
	- o quicksort foi o algoritmo desenvolvido por Hoare para ordenar as palavras, em 1960, aos 26 anos.

<span id="page-2-0"></span>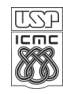

## História: C.A.R. Hoare

- **Recebeu o Prêmio Turing da ACM de 1980, por "suas contribuições** fundamentais para a definição e projeto de linguagens de programação".
- Em 2009, desculpou-se por ter inventado a referência nula.
- É atualmente pesquisador sênior da Microsoft Research em Cambridge, England e professor emérito da Universidade de Oxford.
- There are two ways of constructing a software design:
	- One way is to make it so simple that there are obviously no deficiencies, and
	- the other way is to make it so complicated that there are no obvious deficiencies.
- $\bullet$  The first method is far more difficult."

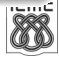

- Quicksort é um algoritmo recursivo que utiliza a estratégia da divisão e conquista
- Não estável.
- Considerada a mais rápida ordenação baseada em comparações em arranjos.
	- Na prática, se bem implementado, executa quase sempre em  $\Theta(n \log n)$ .
	- No pior caso pode executar em tempo  $\Theta(n^2)$ .
- O núcleo do método está na partição realizada em uma lista a ser ordenada.
	- $\bullet$  Essa particão rearranja os elementos de uma lista A[p..r] e devolve um índice i em p..r tal que  $A[p..i-1] < A[i] < A[i+1..r]$ .
	- $\bullet$  O elemento  $v = A[i]$  é chamado de pivô.

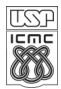

## Algoritmo

- $\bullet$  Iniciar com uma lista L de n itens
- <sup>2</sup> Escolher um item pivô v, de L
- <sup>3</sup> Particionar L em duas listas não ordenadas, L1 e L2
	- **0** L1: conterá todas as chaves menores que v
	- **@** L2: conterá todas as chaves maiores que v
	- <sup>3</sup> Itens com a mesma chave que v podem fazer parte de L1 ou L2
	- <sup>4</sup> O pivô v não faz parte de nenhuma das duas listas

### <sup>4</sup> Ordenar:

- $\bullet$  L1 recursivamente, obtendo a lista ordenada S1
- <sup>2</sup> L2 recursivamente, obtendo a lista ordenada S2
- $\bullet$  Concatenar L1, v, L2  $-$  produzindo a lista ordenada S

<span id="page-5-0"></span>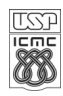

# Exemplo 1

- O pivô será sempre o primeiro elemento da lista.
- Na fase de partição, formaremos duas sub-listas, L1 e L2

```
| 4 | 7 | 1 | 5 | 9 | 3 | 0 |
L1 | 1 | 3 | 0 |
L2 | 7 | 5 | 9 |
```
- **A** L1 será ordenada recursivamente
- como foi alcançado o caso base, as listas serão concatenadas

$$
\begin{array}{c|c|c|c|c|c|c|c|c} & & 1 & | & 3 & | & 0 & | \\ \hline \text{L11} & | & 0 & | & & & \\ \text{L12} & | & 3 & | & & & \\ \text{S1} & | & 0 & | & 1 & | & 3 & | \end{array}
$$

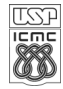

### | 4 | 7 | 1 | 5 | 9 | 3 | 0 | S1 | 0 | 1 | 3 | L2 | 7 | 5 | 9 |

- L2 será ordenada recursivamente.
- como foi alcançado o caso base, as listas serão concatenadas

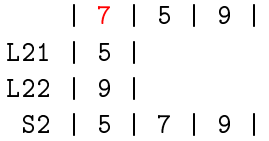

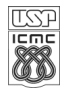

| 4 | 7 | 1 | 5 | 9 | 3 | 0 | S1 | 0 | 1 | 3 | S2 | 5 | 7 | 9 |

· após ordenar as sub-listas, é feita a concatenação final

| 0 | 1 | 3 | 4 | 5 | 7 | 9 |

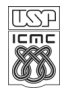

## Exemplo 2

Um arranjo de números ordenados

```
| 0 | 1 | 3 | 4 | 5 | 7 | 9 |
1.1 |
L2 | 1 | 3 | 4 | 5 | 7 | 9 |
```
- Desenvolvimento na lousa...
- Quando a entrada já está ordenada o tempo de execução é  $\Theta(n^2)$ ,
- escolher o primeiro item como pivô é uma má escolha para esse caso.

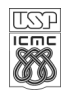

## Escolha do pivô

- É crucial para o bom desempenho do método, já que a fase de partição é a parte crítica do algoritmo..
- Há várias estratégias possíveis.

#### Elemento do meio

- Intuitivamente poderia ser uma boa escolha.
- No entanto, não funciona bem em alguns casos, levando o algoritmo à complexidade quadrática.

<span id="page-10-0"></span>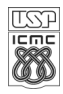

# Exemplo 3: estratégia de escolha do pivô como elemento do meio

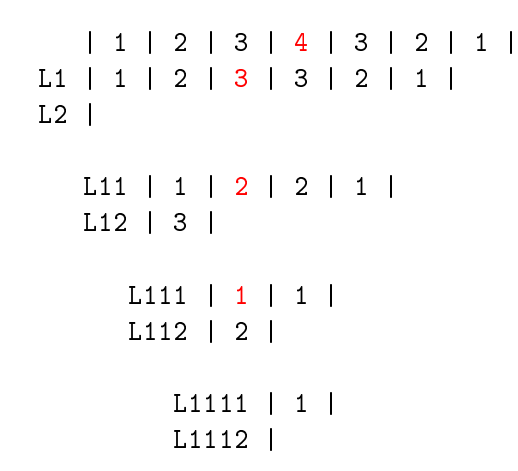

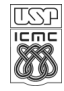

# Exemplo 3: estratégia de escolha do pivô como elemento do meio

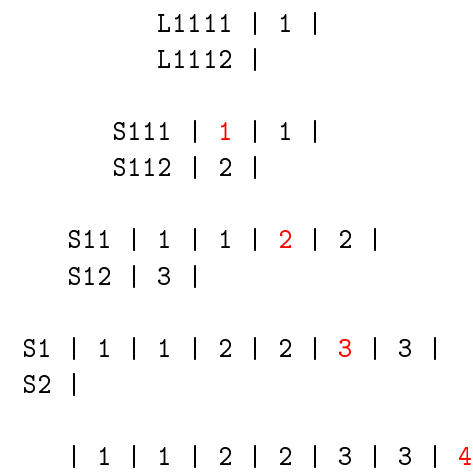

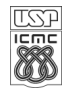

## Escolha do pivô

- Há outras opções como a escolha do elemento correspondente à mediana da lista, ou ainda o mais próximo da média.
- Para o caso em que se conhece a distribuição dos dados, podemos utilizar a estratégia de escolha do pivô mais adequada àquela distribuição.
- Quando não há conhecimento...

### Escolha aleatória

- Escolher aleatoriamente um item da lista L como pivô
- Na média teremos uma partição da lista na proporção:  $\frac{1}{4}$  e  $\frac{3}{4}$  $\frac{3}{4}$
- É possível provar que, se a partição da lista ocorrer pelo menos metade das vezes nessa proporção, o tempo de execução esperado é O(n log n).

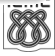

### Mediana de três

### **4 Escolher três elementos aleatoriamente,**

- <sup>2</sup> Utilizar como pivô o elemento correspondente à mediana dos três.
	- Essa estratégia aumenta ainda mais as chances de se obter caso esperado de  $O(n \log n)$ .
	- Como há um maior custo em se obter três elementos aleatórios e obter a mediana, essa estratégia é utilizada apenas em listas grandes. Quando a lista a ser ordenada tem tamanhos menores, utiliza-se a escolha aleatória simples.

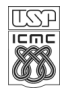

## Exemplo 4: escolha do pivô de forma aleatória

$$
| 0 | 1 | 3 | 4 | 5 | 7 | 9 |
$$
  

$$
| 1 | 0 | 4 | 3 | 5 | 9 | 7 |
$$
  

$$
| 1 | 2 | 3 | 4 | 3 | 2 | 1 |
$$

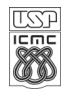

[História, características e estratégia](#page-2-0)

### [Algoritmo](#page-5-0)

[Escolha do pivô](#page-10-0)

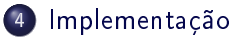

- [Listas ligadas](#page-17-0)
- [Arranjos](#page-18-0)
- [Código-fonte](#page-21-0)

<span id="page-16-0"></span>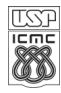

- Nesse caso é interessante tratar o problema da partição como sendo a partição em 3 listas:
	- L1 contendo chaves menores que o pivô.
	- L2 contendo chaves maiores que o pivô.
	- $\bullet$   $L_v$  contendo chaves iguais ao pivô.
- $\bullet$  A ordenação é realizada apenas em L1 e L2 e não em L<sub>v</sub>.
- $\bullet$  A concatenação é realizada na forma:  $S1, L_v, L2$ .

```
| 5 | 7 | 5 | 0 | 6 | 5 | 5 |
L1 | 0 |
L2 | 7 | 6 |
Lv | 5 | 5 | 5 |
```
<span id="page-17-0"></span>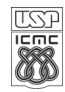

### Quicksort em arranjos

- Quicksort é considerado rápido para realizar ordenação in-place, ou seja, que utiliza apenas movimentações dentro do próprio arranjo, sem uso de memória auxiliar.
- É importante prestar atenção à implementação para evitar casos de execução quadrática.
- Mesmo alguns livros fornecem algoritmos que podem ser lentos em alguns casos.
- Um algoritmo possível será apresentado a seguir.

<span id="page-18-0"></span>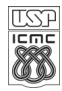

### Quicksort em arranjos: algoritmo

- Considere um arranjo A
- Ordenar os itens de A[p] até A[r]
- Ao escolher um pivô v, substitua-o pelo último item (A[r]).
- Vamos utilizar duas variáveis de controle,  $i = p-1 e j = r$ :

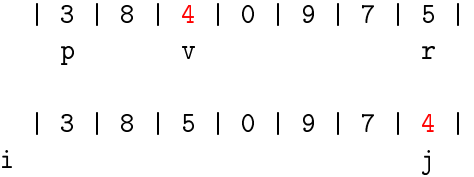

O arranjo será ordenado então para as posições maiores que i e menores que j.

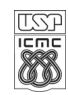

```
| 3 | 8 | 5 | 0 | 9 | 7 | 4 |
i j
```
### Invariantes

- No algoritmo proposto há invariantes:
	- **1** Todos os itens à esquerda de i tem chave **menor** ou igual ao pivô.
	- 2 Todos os itens à direita de j tem chave maior ou igual ao pivô.

### Operações

- **O** Incrementar i até que encontre uma chave maior ou igual ao pivô
- <sup>2</sup> Decrementar j até que encontre uma chave menor ou igual ao pivô
- **3** Trocar itens i, j.
- $\bullet$  Parar quando i  $\geq$  j. e substituir o pivô de volta à posição inicial.

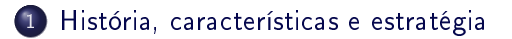

### 2 [Algoritmo](#page-5-0)

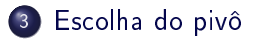

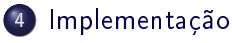

- [Listas ligadas](#page-17-0)
- [Arranjos](#page-18-0)
- [Código-fonte](#page-21-0)

<span id="page-21-0"></span>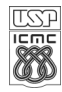

# Código-fonte

```
int quicksort(int a[], int p, int r) {
   int t;
   if (p < r) {
      int v = (\text{rand}()''_n(r-p))+p; // escolhe pivo aleatoriamente
      int pivo = a[v];
      a[v] = a[r], a[r] = pivo; // troca pivo e ultimo elementoint i = p-1, int i = r;
      do {
          do \{ i ++; \} while \{a[i] < pivo);
          do { j -; } while ((a[j] > pivo) && (j > p));
          if (i < j)t = a[i], a[i] = a[i], a[i] = t; // troca i com j
      } while (i < j);
      a[r] = a[i], a[i] = pivo;quicksort(a, p, i-1);
      quicksort(a, i+1, r);
   }
}
```
### Exercícios

- <sup>1</sup> Na página do professor [\(www.icmc.usp.br/~moacir\)](www.icmc.usp.br/~moacir), na seção Teaching (aulas)", e baixe o arquivo contendo duas implementações do quicksort.
	- <sup>1</sup> entenda as duas implementações do quicksort e rode o programa para diferentes valores de MAX (tamanho do arranjo a ser ordenado)
- <sup>2</sup> Utilizando como base o código fonte disponível, implemente a estratégia "mediana-de-três" para a escolha do pivô em ambas as implementações do quicksort. Verifique se essa estratégia melhora o desempenho do algoritmo.

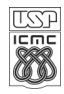

# Bibliografia

- ZIVIANI, N. Projeto de algoritmos: com implementações em Pascal e C (Capítulo 4). 2.ed. Thomson, 2004.
- CORMEN, T.H. et al. Algoritmos: Teoria e Prática (Capítulo 7). Campus. 2002.
- FEOFILOFF, P. Quicksort. Disponível em: [http://www.ime.usp.br/~pf/algoritmos/aulas/quick.html.](http://www.ime.usp.br/~pf/algoritmos/aulas/quick.html)
- SHEWCHUCK, J. CS61B Data Structures. Disponível em: [http://www.cs.berkeley.edu/~jrs/61bs09/.](http://www.cs.berkeley.edu/~jrs/61bs09/)

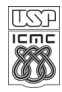